## Notes.notebook

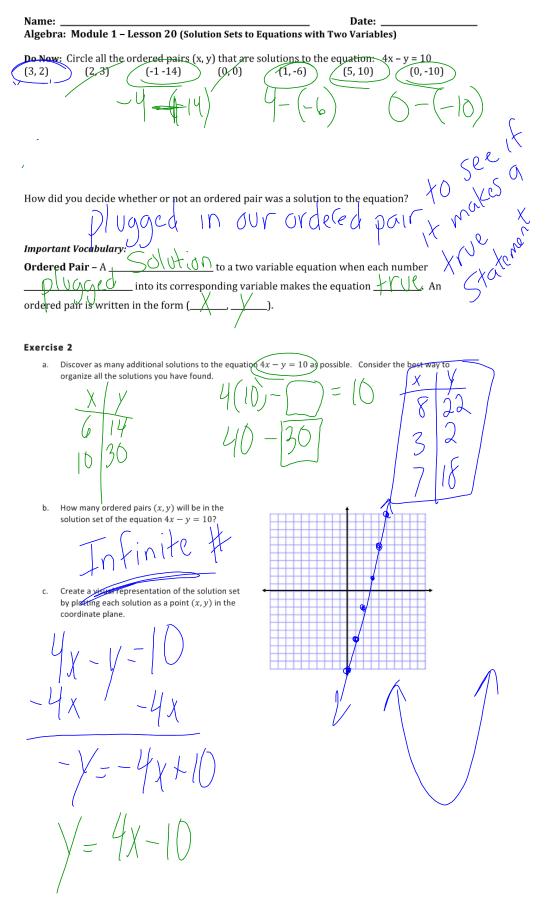

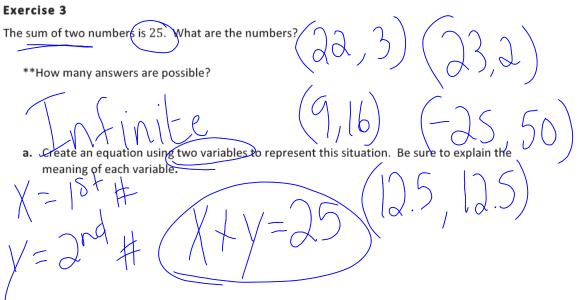

b. List at least 6 solutions to the equation you created in part (a).

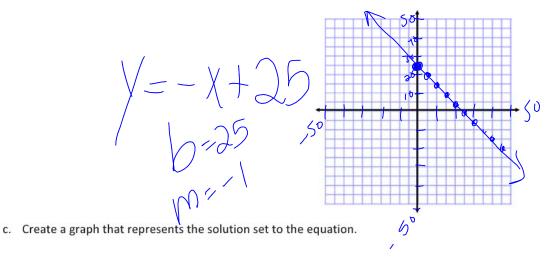

## **Closure:**

Is the graph of the line y = 2x - 3 the same as the solution set to the equation y = 2x - 3? Explain your reasoning. Why is it useful to represent the solutions to a two-variable equation using a graph? Easter to See all Salutions Solutions